# **Ios Garageband Manual**

If you ally habit such a referred **Ios Garageband Manual** book that will have enough money you worth, acquire the no question best seller from us currently from several preferred authors. If you want to comical books, lots of novels, tale, jokes, and more fictions collections are with launched, from best seller to one of the most current released.

You may not be perplexed to enjoy all books collections Ios Garageband Manual that we will definitely offer. It is not on the subject of the costs. Its roughly what you need currently. This Ios Garageband Manual, as one of the most keen sellers here will enormously be in the middle of the best options to review.

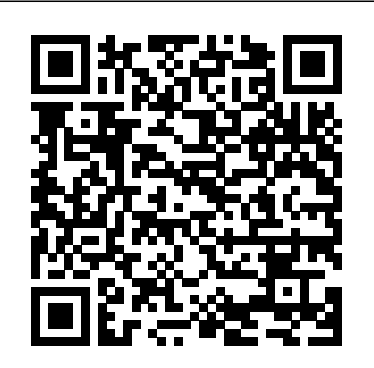

The MIDI Manual "O'Reilly Media, Inc." With Sierra, Apple brings never-before-seen features to macOS—like Siri voice control, file sharing across all your iOS devices, picture-in-picture mode for iTunes and Safari, and AI photo search. Once again, David Pogue brings his humor and expertise to the  $#1$  bestselling Mac book. Whether you're a developer or a home-user, this guide offers a wealth of detail on Apple's OS X 10.12 operating system, this new edition covers everything Sierra has to offer. Perfect for newcomers. Get crystalclear, jargon-free introduction to the Dock, the macOS folder structure, Safari, Mail, and iCloud. Go in-depth. Learn how to use key new features such as Optimized Storage, the Universal Clipboard, Siri for Mac, and iCloud Drive Sync. Get the full story. David Pogue doesn't stop at telling you how to use macOS features. He wants you to know why to use them—and how to avoid common pitfalls.

**IPad: The Missing Manual** "O'Reilly Media, Inc." Looks at the latest features and functions of the iPad2, covering such topics as accessing the Internet, setting up an email account, using built-in apps, playing games, using iTunes, and storing data content in iCloud.

#### **IPhone: The Missing Manual** Peachpit Press

Looks at the features and functions of the iPad, covering such topics as browsing the Web with Safari, using built-in apps, reading iBooks and ePeriodicals, playing games, using iTunes, watching videos, and accessing iCloud.

iMovie: The Missing Manual "O'Reilly Media, Inc." Apple's new Photos app lets you do a whole lot more than simply store and edit pictures and videos on a Mac or iOS device. With this comprehensive guide, you'll learn how to import, organize, and share your digital memories, as well as how to improve, print, and use your photos in creative projects. With Lesa Snider's step-by-step instructions and expert advice, you'll master Photos and tame your image library—and have fun along the way! The important stuff you need to know: Migrate from iPhoto. Learn how to make a quick and smooth transition. Organize your collection with ease. Master the many ways to import, group, and categorize images—and set up iCloud Family Sharing. Find your photos quickly. Employ Photos' powerful labeling, keyword and facial recognition features to optimize searches. Sharpen your editing skills. Skillfully use Photos' impressive image- and videoediting tools on your Mac or iOS device. Access photos anywhere. Sync your library to all of your Apple devices so your photos travel with you

wherever you go. Share them online. Show your shots to everyone on your list by using shared albums, creating web galleries, posting them on Facebook, and more. Dive into creative projects. Build prolevel slideshows to share with others, and create gorgeous gift books, calendars, and cards. **IMovie: The Missing Manual** John Wiley & Sons This book covers GarageBand 10.0. The content and/or media files do not work with subsequent releases of the software. In the only Apple-certified guide to GarageBand 10.0.0, readers will be creating original works within the first few chapters. Using real-life material and practical lessons that they can apply immediately to their own projects, this book/media combo offers a complete, selfpaced course in all aspects of GarageBand. Focused lessons take you step-by-step through fun, real-world projects, and GarageBand 10.0.0 features. Exclusively for this book, author/musician Mary Plummer works with a host of talented artists ranging from a student songwriter to a professional touring guitarist, an award-winning poet, an independent hip hop recording artist, and award winning dancers to create all new, real-world projects that readers will step-through. Along the way readers will get to mix a songwriter's demo, test amp simulators and stomp boxes with an electric guitar solo, edit spoken dialog for an audio book, lay down original hip-hop beats using a drum machine patch and dynamic tempo changes, and add percussion and effects to a dance video to enhance the sound. For mobile users, the book includes an overview of GarageBand for iOS and sharing GarageBand songs via iCloud between iOS devices and your Mac. This self-paced learning tool pairs an easy, accessible style with ample illustrations and keyboard shortcuts to guarantee that readers become proficient with GarageBand 10.0.0 in no time.

iPhone App Development: The Missing Manual Createspace Independent Publishing Platform Discover customization and productivity tips with this quick guide for iPhone users Key FeaturesLearn everything about your iPhone quickly to use it as an effective tool for communication, entertainment, and workCustomize your phone's look and sound and modify the iOS's privacy settingsKeep your apps tidy and organized using the App LibraryBook Description The iPhone is the most popular smartphone available on the market, renowned for its sophisticated design, immersive UI, and user safety. And even if you've bought an iPhone for its impressive specifications, you may still be unaware of many of its features, which you'll discover with the help of this book! The iPhone Manual is your practical guide to uncovering the hidden potential of iPhones, and will leave you amazed at how productive you can be by learning tips and hacks for customizing your device as a communication, entertainment, and work tool. You'll

Page 1/4 May, 06 2024

unearth the complete range of iPhone features and customize it to streamline your day-to-day interaction with your device. This iPhone manual will help you explore your iPhone's impressive capabilities and fully understand all the features, functions, and settings that every iPhone owner should know. With this book, you'll get to grips with not only the basics of communication but also best practices for accessing photos, videos, and music to set up your entertainment using your iPhone. In addition to this, you'll learn about serious work tools that will make you productive in your everyday tasks. By the end of this iPhone book, you'll have learned how to use your iPhone to perform tasks and customize your experience in ways you probably didn't realize were possible. What you will learnUse touch gestures and understand the user interface to use any app on the iPhoneExplore the latest apps exclusive to iOS 14, such as the translate and magnifier appsFind out how to share data from your iPhone with other devicesSet up and customize Siri and learn how to give commandsDiscover different ways to capture and use multiple accounts on a single deviceSet up FaceTime on your iPhone and discover different ways get the most out of your iPad—everything from Web to make a FaceTime callUse Apple Pay to shop online or send money to other users Who this book is for The Photos for Mac and IOS: The Missing Manual Peachpit Press book is for iPhone users who want to get more out of their state-of-the-art iPhone device and the powerful iOS interface. If you are new to using smartphones or are an Android user new to iPhones, this book will help you migrate efficiently.

streamlined Safari browser and the iPad's ultrafast WiFi connection or 4G LTE network. Run the show. Control essential iPad functions instantly by opening the Control Center from any screen. Beam files to friends. Wirelessly share files with other iOS 7 users with AirDrop. Get creative with free iLife apps. Edit photos with iPhoto, videos with iMovie, and make music with GarageBand. Get to work. Use the iPad's free iWork suite, complete with word processor, spreadsheet, and presentation apps. Apple Pro Training Series "O'Reilly Media, Inc." Apple gives macOS new features and improvements right on your desktop and under the hood with Catalina—aka OS X 10.15. With this updated guide, you'll learn how to use your iPad as a second screen, work with iPad apps on your Mac, and

**GarageBand For Dummies** "O'Reilly Media, Inc." Super-fast processors, streamlined Internet access, and free productivity and entertainment apps make Apple's new iPads the hottest tablets around. But to get the most from them, you need an owner's manual FaceTime, and AirDrop. Get the whole picture. Learn more up to the task. That's where this bestselling guide comes in. You'll quickly learn how to import, create, and play back media; shop wirelessly; sync content across devices; keep in touch over the Internet; and even take care of business. The important stuff you need to know: Take tap lessons. Become an expert

'Padder with the new iPad Air, the iPad Mini with Retina display, or any earlier iPad. Take your media with you. Enjoy your entire media library—music, photos, movies, TV shows, books, games, and podcasts. Surf like a maniac. Hit the Web with the

access pictures and videosSet up an email account and Messages, and Instant Hotspot With this beautiful fulliOS 8 for the iPad is the biggest iOS release ever, and this all-new Missing Manual includes everything you need to know about iPad's exciting features and new user interface. Missing Manual series creator David Pogue takes you on a guided iPad tour, complete with step-by-step instructions, crystal-clear explanations, and lots of tips, tricks, and surprises along the way. Learn how to sync and work on any file anywhere, on any device, with iCloud Drive Use Family Sharing to circulate your calendars, photos, iBooks, and iTunes and App Store purchases with those closest to you Track your activity, heart rate, and other fitness information with Health Connect to your other iOS devices and Mac like never before with Handoff, color and easy-to-use book, you'll discover how to browsing to watching videos.

use Screen Time on your Mac. This new edition of the #1 bestselling Mac book shows you how to use the revamped apps for Music, Podcasts, and TV. Loaded with illustrations, step-bystep instructions, tips, and tricks, this book from David Pogue—Missing Manual series creator, New York Times columnist, and Emmy-winning tech correspondent for CNBC, CBS, and NPR—covers everything Catalina has to offer with lots of humor and technical insight.

### GarageBand 2 Routledge

With High Sierra, Apple has taken its macOS operating system to new heights. From Apple's efficient new file system to improved video streaming and support for virtual reality, this latest macOS version provides features improve your experience. And once again, David Pogue brings his humor and expertise to the  $#1$  bestselling Mac book. Whether you're a developer or a home-user, this guide offers a wealth of detail on Apple's macOS 10.13 operating system, this new edition covers everything High Sierra has to offer. Perfect for newcomers. Get crystal-clear, jargon-free introductions to the best and brightest macOS apps, including Siri, Safari, iCloud, efficient ways to navigate, organize, and edit your photos with new features in the Photos app. Go in-depth. Take advantage of Apple's new graphics technology, and its support for virtual reality.Gain real insight. David Pogue doesn't just tell you how to use macOS features. You'll also learn why to use them—and how to avoid common pitfalls.i

MacOS High Sierra: The Missing Manual Alfred Music Anyone with programming experience can learn how to write an iPhone app. But if you want to build a great app, there's a lot more to it than simple coding: you also need to know how design and market your creation. This easy-to-follow guide walks you through the entire process, from sketching out your idea to promoting the finished product. Get to know the tools for developing your iPhone app Design a great app before you start coding Build a complex app with Xcode and Interface Builder Decide how to brand your app-then beta-test that brand in the real world Learn the inside scoop on how to get your app into the App Store Promote your product, track sales, and build a strong customer following **GarageBand Ten** "O'Reilly Media, Inc." "GarageBand 11 - How it Works" from the GEM series (Graphically Enhanced Manuals) explains Apple's popular music production application "GarageBand" with rich illustrations and diagrams that are not found in any other

manual. This 161 pages letter size book presents this software application in great detail with that easy to understand, visual approach.- What are Graphically Enhanced Manuals (GEM)? They're a new type of manual with a visual approach that helps you UNDERSTAND a program, not just LEARN it. No need to read through 500 of pages of dry text explanations. Rich graphics and diagrams help you to get that "aha" effect and make it easy to comprehend difficult concepts. The Graphically Enhanced Manuals help you master a program much faster with a much deeper understanding of concepts, features and workflows in a very intuitive way that is easy to understand.

macOS Sierra: The Missing Manual "O'Reilly Media, Inc." The Perfect User Guide for iPhone users that want to maximize the full features of the latest iOS 14 software. iOS 14 is one of Apple's most significant iOS update to date, introducing Siri improvements, Picture in Picture video playback, Home screen design changes, App Library and several other powerful tweaks. This user manual will show you all the features and settings of the iOS 14 to help you master how to use the iOS 14 on your iPhone with all its newly introduced feature. This guide will walk you through all the fantastic features of the new software and expose all the hidden setting. In this Guide you will learn What is new on iOS 14 All the Amazing Features of the iOS 14 you should know about How to Set up and manage Family Sharing Send and Receive Money on iMessage Download iMessage apps Updating your iPhone device to the latest iOS 14 Applying iOS 14 updates to your iPhone device Using Siri Using Find My How to add and manage Widgets to your iPhone Exploring the App Library on iOS 14 How to use app clips on iPhone Using the Translate app on your iPhone Multitasking with the Picture in Picture feature on your iPhone How to use the new Message features on your iPhone Speech and Language Translation Creating your Memoji in iOS 14 Using Memoji as a profile picture Camera feature on iOS 14 Sorting albums FaceTime feature on iOS 14 Headphone and Environmental sound control. How to set up sleep schedules in the Health app on iPhone How to set up and use Face Recognition on your iPhone Organizing apps with the App Library Scanning QR codes And a lot more! Are you ready to get started with the new iOS 14? Then grab a copy of this manual Now!

*GarageBand for iPad* "O'Reilly Media, Inc."

This new edition covers iPhoto 9.5 for Mac and iPhoto 2.0 for iOS 7. (iPhoto is not available in iOS 8.) Whether you're on a Mac or iOS 7 device, iPhoto now makes it easier than ever to organize, edit, publish, print, and share your photos—but neither version of the program offers a manual to help you get going. Fortunately, David Pogue and Lesa Snider offer a clear and objective guide to iPhoto in this witty, authoritative book. The important stuff you need to know Organize your collection. Group your pictures by events, albums, people, or places. Sharpen your editing skills. Use all of iPhoto's editing options, whether you're on a Mac or on an iPad, iPhone, or iPod Touch running iOS 7. Dive into new features. Learn about the enhanced mapping system, new slideshow themes, and streamlined printing. Compare your photos. View multiple shots side by side to determine which is best. Share your shots online. Post photos on iCloud or Facebook, Flickr, Instagram, and other social sites. Keep web journals. Create snazzy, customizable online scrapbook pages. Create projects. Have fun building slideshows, gift books, calendars, and cards. GarageBand X Voyageur Press Produce Your Own Sounds with GarageBand! Whether you want to record lyrics, an instrument, or a podcast, GarageBand can help you achieve ultimate sound

perfection. GarageBand Basics is a beginner-friendly guide of all the basic knowledge you need to start using GarageBand. Presented in two-parts, you'll learn Mac GarageBand via mini tutorials on each aspect of the user interface. Start learning GarageBand today, because GarageBand Basics offers tutorials, guidelines, shortcuts, and advice for everything the program offers you. Get it now. Part 1: Learn GarageBand Step by Step: \* The exact steps to record your keyboard, guitar, and vocal tracks \* How to customize the key, time signature, and tempo with only a few clicks \* Plug-ins, patches, and downloadable libraries of high-quality sound \* Changes to note pitch, length, velocity, and quantization \* Importing media, like MIDI files and film footage \* How to use audio regions to create the best possible arrangements \* Expert-level shortcut keys to speed up your sound production \* Control and automation options to refine your melody, chorus, and base \* Smart controls and effects like delay, distortion, and reverb \* Amps and pedals that mimic popular electric or bass guitar sounds \* The lessons section, where you can take classes in guitar and piano playing Part 2: Deep Dive into Everything You Learned in Part 1: \* Take the skills you learn in part one and refine them \* Discover how to use the software beyond its normal capabilities. \* Learn every feature the desktop or mobile application has to offer \* Create your own arrangements \* Possess all the tools you need to take on any project \* Includes an in depth tutorial on how to record quality sounds for any project … and much more! Limited Time Only... Get your copy of GarageBand Basics today and you will also receive: \* Free SF Nonfiction Books new releases \* Exclusive discount offers \* Downloadable sample chapters \* Bonus content … and more! Start making phenomenal sounds right now, because after reading this book, you'll be amazed at all the things you can do! Get it now.

## *macOS Catalina: The Missing Manual* "O'Reilly Media, Inc."

This book is also available as a pdf download for \$6 from my website DingDingMusic.com/Manuals The only full featured manual for GarageBand for the iPad (not just a quick start guide) Publication Date (current edition): June 21st, 2014 Please note that the displayed publication date on this page reflects the "original publication date of the book" and not the current print version which is June 21st 2014. This makes it the only book that is based for that version of this application The only "Graphically Enhanced Manuals" for Apple's GarageBand for iOS app. "GarageBand for iPad - How it Works" from the GEM series (Graphically Enhanced Manuals) explains Apple's popular music production application "GarageBand for iPad" with rich illustrations and diagrams that are not found in any other manual. This 137 pages letter size book presents this software application in great detail with that easy to understand, visual approach. This book is in fact the only comprehensive manual for the iPad version of GarageBand. It covers all the features of the apps,

Page 3/4 May, 06 2024

File Sharing. What are Graphically Enhanced Manuals (GEM)? They're a new type of manual with a visual approach that helps you UNDERSTAND a program, not just LEARN it. No need to read through 500 of pages of dry text explanations. Rich graphics and diagrams help you to get that "aha" effect and make it musical training. Included are over 20GBs of easy to comprehend difficult concepts. The Graphically Enhanced Manuals help you master a program much faster with a much deeper understanding of concepts, features and workflows in a very intuitive way that is easy to understand. Testimonials: Readers love this unique way of learning applications no matter how easy or complicated the app might be. Here are some responses from satisfied customers: "I wish all the manuals on software were like yours!" - Giovanni C. "You have the gift of making difficult concepts understandable" - William B. "Your style is the most informative and clear I have ever seen" - Mark D. "Great stuff Edgar! I bought your other Logic GEM books and love em..." - freeform "Thank you so much for your fantastic guides; I've learned so much!" - Brandon B. "I love your manuals." - Eli. "Love your writing!" - Magnus N "Your book is awesome" - Geoff S. "I am really impressed by the quality and the userfriendliness of the book" - Giovanni "I cannot praise you enough, you are great at this" - Scot C. "Thanks for a fantastic series of books - just what the doctor ordered." - Peter W. "Many thanks for the effort you put into these books. A true gem". - Alan M Apple Training Series Peachpit Press

This book explains Apple's popular music production application GarageBand with rich illustrations and diagrams that are not found in any other manual. This book presents GarageBand software application in great detail with that easy to understand, visual approach. This is a new type of manual with a visual approach that helps you understand a program, not just learn it. Rich graphics and diagrams help you to get that aha effect and make it easy to comprehend difficult concepts. This series of manuals help you master a program much faster with a much deeper understanding of concepts, features and workflows in a very intuitive way that is easy to understand.

plus getting into great details about iCloud and iTunes of TI:ME (Technology Institute for Music Educators), Learning Music with GarageBand on the iPad provides instant insight and wisdom through Dr. Richmond's many years of experience. With this book, students will be able to create music on a higher level than ever before regardless of the depth of their previous supporting downloadable materials to make any learning experience a success. Recording \* Record digital audio \* Record MIDI and virtual instruments \* Record wherever your iOS device goes Performing with Smart Instruments \* Perform in numerous styles for each instrument (keys, guitar, bass, percussion) \* Perform with authentic musical gestures (keyboard arpeggiator, string articulations) \* Perform chords of your choosing Teaching and Learning \* Create iPad ensembles \* Perform solos with included accompaniments \* Create loop-based compositions **GarageBand Basics** "O'Reilly Media, Inc."

#### *IOS 7 User Manual* O'Reilly Germany

Even if you haven't used GarageBand for iPad before, chances are you've heard a lot about it. When this iOS version of Apple's popular GarageBand for Mac application debuted in 2011, rave reviews began rolling in, and Apple has improved its performance and added features since then. If you've ever used GarageBand for Mac, you'll find yourself quite comfortable here -- the two apps have a lot in common. If you haven't, don't worry -- we cover everything you'll need to know in this guide. But, either way, prepare yourself for a unique experience. That's because of the unique touch interface of the iPad. Apple's GarageBand for iPhone app features several great software instruments that you can play just by touching the screen. This makes the experience of playing a guitar, for instance, or a drum set very natural for anyone who's ever played a musical instrument, and much more fun! Let Minute Help show you how! **The iPhone Manual – Tips and Hacks** Peachpit Press This essential guide to GarageBand on iPad and iOS devices is your foundation for learning music production in the classroom. Written by Dr. Floyd Richmond, noted iPad music expert and the president

What You Will Find Here Here's some good news for all iOS users. iOS 7 is finally here and is set to take the world by storm. Well, if you've upgraded to the latest iOS version, there are chances your device would look alien. Interestingly, this latest offering from Apple has a number of amazing features but you may not find them on day one. This can be a little depressing for some of you, but, there's nothing to worry about. iOS 7 Starter Guide is packed with some useful tips and information to help you browse through the new operating system. So what are you waiting for? Continue reading to find out more about this incredible software.